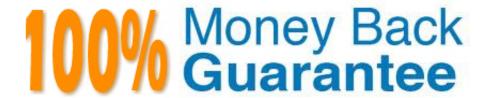

Vendor:Lpi

**Exam Code:**304-150

**Exam Name:**LPI Level 3 Exam 304, Senior Level Linux Certification, Virtualization & High Availability

Version: Demo

# **QUESTION 1**

When using Xen, each VM will have a configuration file matching the name of the VM. Where are these configuration files stored?

- A. Each configuration file is stored with the VM disk files.
- B. In the directory /etc/xen
- C. On a LDAP, NIS or DHCP server
- D. In the directory /var/lib/xen

Correct Answer: B

# **QUESTION 2**

Where are paravirtualized device drivers installed?

- A. In the Guest OS
- B. In the Host OS
- C. Compiled into the hypervisor
- D. No special drivers are required for paravirtualization.

Correct Answer: A

#### **QUESTION 3**

Which of the following configuration settings specify that keepalived is to use the round robin algorithm?

- A. lb\_mode rr
- B. lb\_algo rr
- C. loadbalancer\_mode=rr
- D. algorithm=round robin
- E. lb\_algorithm=rr

Correct Answer: B

# **QUESTION 4**

Which one of the following statements about STONITH is NOT true?

- A. You can use hardware devices such as HP ILO or Dell DRAC management boards for STONITH.
- B. Resources will migrate only after a STONITH operation has been issued successfully.
- C. It is recommended to use STONITH to increase the integrity of the cluster.
- D. Null STONITH is a good solution if you have guaranteed the integrity of the file systems used in your cluster in another way.
- E. When setting up SSHSTONITH, you should use a dedicated communications link for the STONITH traffic in the cluster.

Correct Answer: E

#### **QUESTION 5**

Which CPU flag indicates the hardware virtualization capability on an AMD CPU?

- A. SVM
- B. VIRT
- C. VMX
- D. PVM
- E. HVM

Correct Answer: A

### **QUESTION 6**

In order to specify that a Xen virtual machine should start at boot time, under which directory must the VM\\'s configuration file (or a link to it) be placed? (Please specify the directory name with or without the full default path) Your Response:

Correct Answer: /etc/xen/auto auto

# **QUESTION 7**

How is the AMDV extension made available in a KVM environment?

A. modprobe qemu\_kvm

- B. modprobe kvm\_intel
- C. modprobe kvm\_amd
- D. modprobe kvm\_amd\_v

| E. modprobe kvm_any                                                                                                    |
|----------------------------------------------------------------------------------------------------|
| Correct Answer: C                                                                                                    |
|                                                                                                    |
| QUESTION 8                                                                                                    |
| Which one of the following is NOT a required component for running an OCFS2 file system resource in a Pacemaker environment? |
| A. A clone resource for the OCFS2 file system                                                                                |
| B. quorum                                                                                                    |
| C. dlm                                                                                                    |
| D. clvm                                                                                                    |
| E. o2cb                                                                                                    |
| Correct Answer: D                                                                                                    |
| QUESTION 9                                                                                                    |
| Which kernel boot option should be used to reserve 512 MB of system memory for the Xen hypervisor?                           |
| A. xen_mem=512M                                                                                                    |
| B. memory=512M                                                                                                    |
| C. dom0_mem=512M                                                                                                    |
| D. mem=512M                                                                                                    |
| Correct Answer: C                                                                                                    |
| QUESTION 10                                                                                                    |
| When using the user mode network stack with qemu, TCP and UDP connections work fine but ping does not work. Wis this?        |
| A. The Qemu user mode network stack does not implement ICMP.                                                                 |
| B. The problem is caused by incorrect routing.                                                                               |
| C. The Qemu user mode network stack blocks all ICMP traffic.                                                                 |
| D. The Qemu user mode network stack requires explicit permission for ping to work.                                           |
| Correct Answer: A                                                                                                    |

#### **QUESTION 11**

You have created a configuration file named /etc/xen/debian.cfg for a virtual machine. The virtual machine starts correctly on the command line, However, the virtual machine is not starting automatically when the server is powered on or

rebooted.

What can be done to start the virtual machine automatically?

- A. It is necessary to add xendomains\_auto = yes to the virtual machine configuration file.
- B. It is necessary to configure the xend daemon to start automatically when Domain0 starts.
- C. It is necessary to run the command xm autostart debian.cfg.
- D. It is necessary to add a symbolic link to the configuration file in /etc/xen/auto directory.
- E. It is not possible to use Xen and its tools to start virtual machines automatically.

Correct Answer: D

# **QUESTION 12**

Which command would start IPVS connection synchronization for the primary load balancer?

- A. ipvsadm startdaemon=eth0,master
- B. ipvsadm startdaemon=primary mcastinterface=eth0
- C. ipvsadm startdaemon=master mcastinterface=eth0
- D. ipvsadm startdaemon=eth0,primary
- E. ipvsadm startdaemon=1 mcastinterface=eth0

Correct Answer: C